# **FYB.Sc.(IT) Sem-II**

## **Web Programming: Answer Key April 2017**

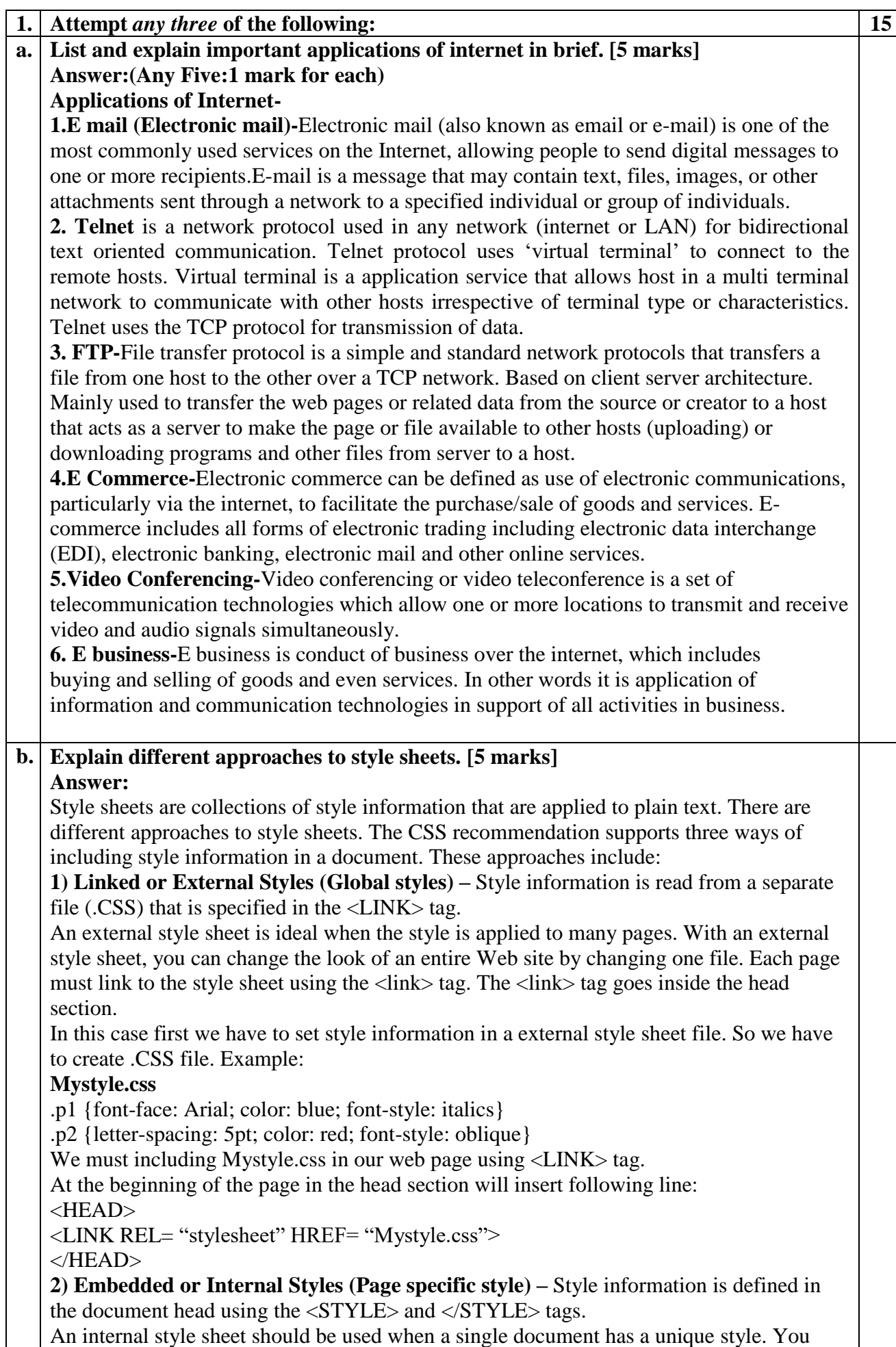

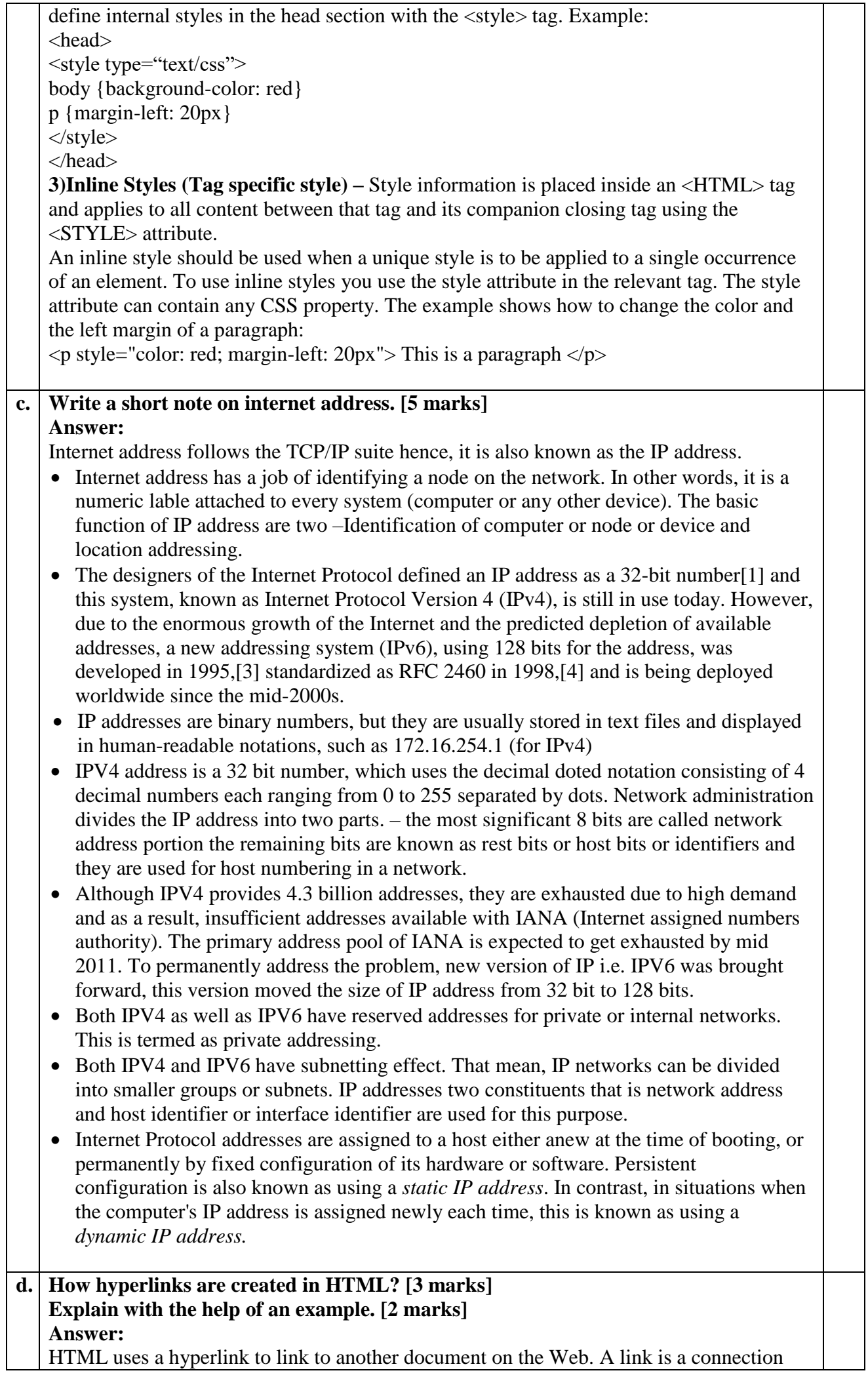

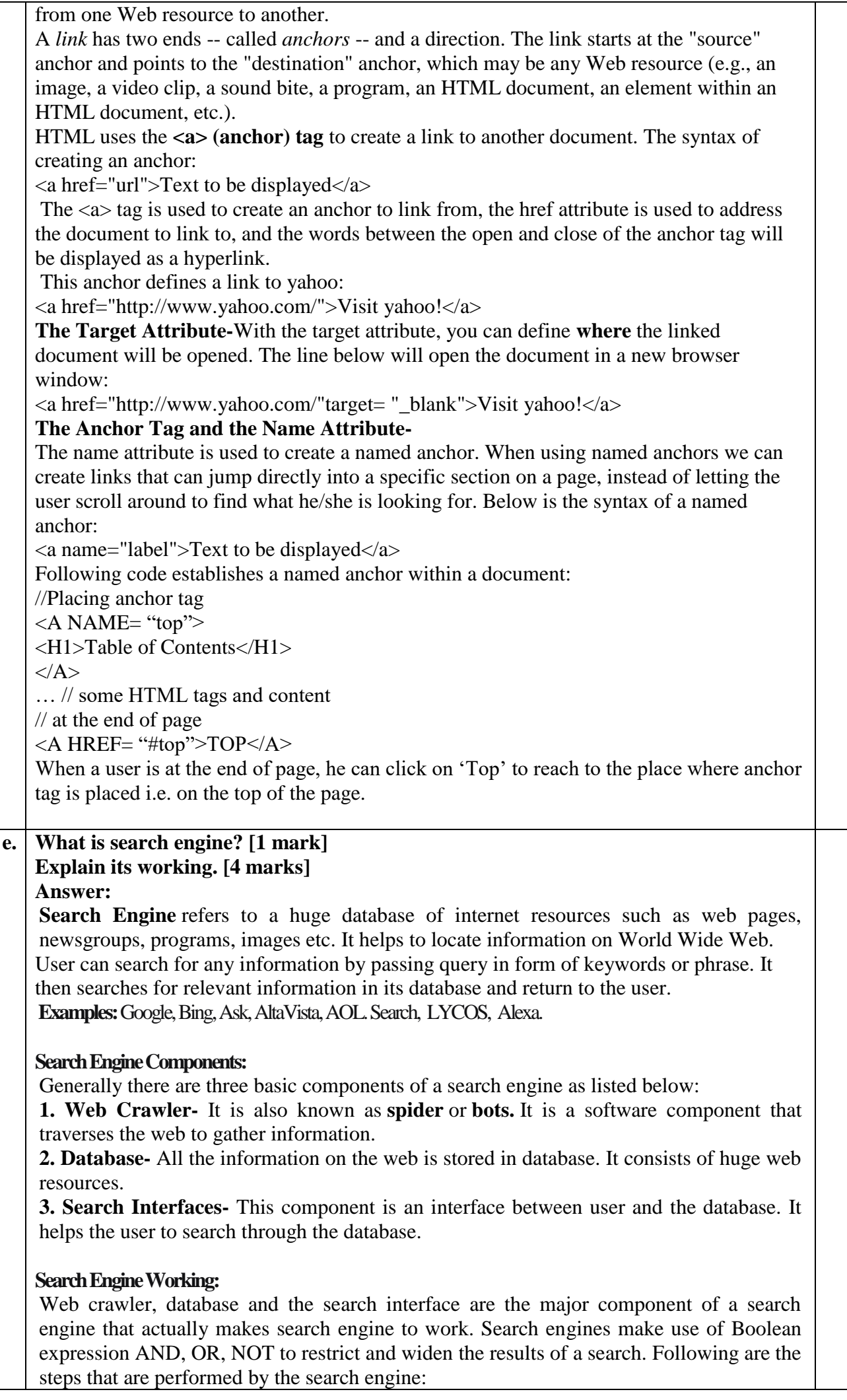

Τ

- The search engine looks for the keyword in the index for predefined database instead of going directly to the web to search for the keyword.
- It then uses software to search for the information in the database. This software component is known as web crawler.
- Once web crawler finds the pages, the search engine then shows the relevant web pages as a result. These retrieved web pages generally include title of page, size of text portion, first several sentences etc.

These search criteria may vary from one search engine to the other. The retrieved information is ranked according to various factors such as frequency of keywords, relevancy of information, links etc.

• User can click on any of the search results to open it.

#### **Architecture:**

The search engine architecture comprises of the three basic layers listed below:

- Content collection and refinement.
- Search core
- User and application interfaces

#### **Search Engine Processing:**

#### **Indexing Process**

Indexing process comprises of the following three tasks:

- Text acquisition- It identifies and stores documents for indexing.
- Text transformation- It transforms document into index terms or features.
- Index creation- It takes index terms created by text transformations and create data structures to suport fast searching.

#### **Query Process**

Query process comprises of the following three tasks:

- User interaction- It supporst creation and refinement of user query and displays the results.
- Ranking- It uses query and indexes to create ranked list of documents.
- Evaluation- It monitors and measures the effectiveness and efficiency. It is done offline.

### **f. Write HTML code to design following web page: [5 marks]**

#### A. Scripting Languages i. VB SCRIPT ii. JAVA SCRIPT B. DBMS

- ORACLE
	- MY SOL

#### **Answer:** <!DOCTYPE html> <html> <body>  $\langle$ ol type="A"> <li>Scripting Languages  $\langle$ ol type="i" $>$ <li>VB SCRIPT</li> <li>JAVA SCRIPT</li>  $<$ /ol $>$  $\langle$ /li $\rangle$ <li>DBMS <ul type="Square"> <li>ORACLE</li>

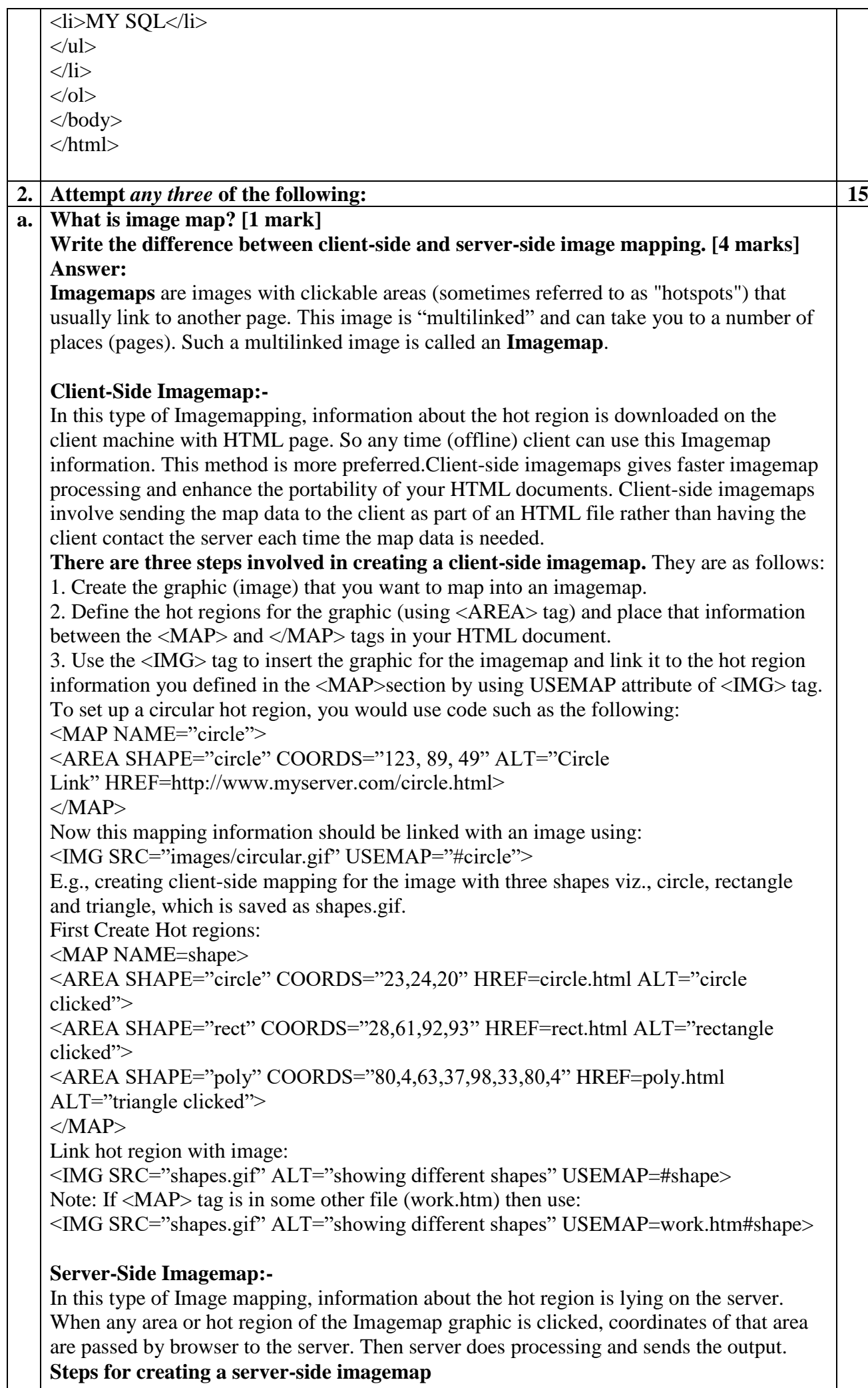

There are three steps involved in creating a client-side imagemap. They are as follows:

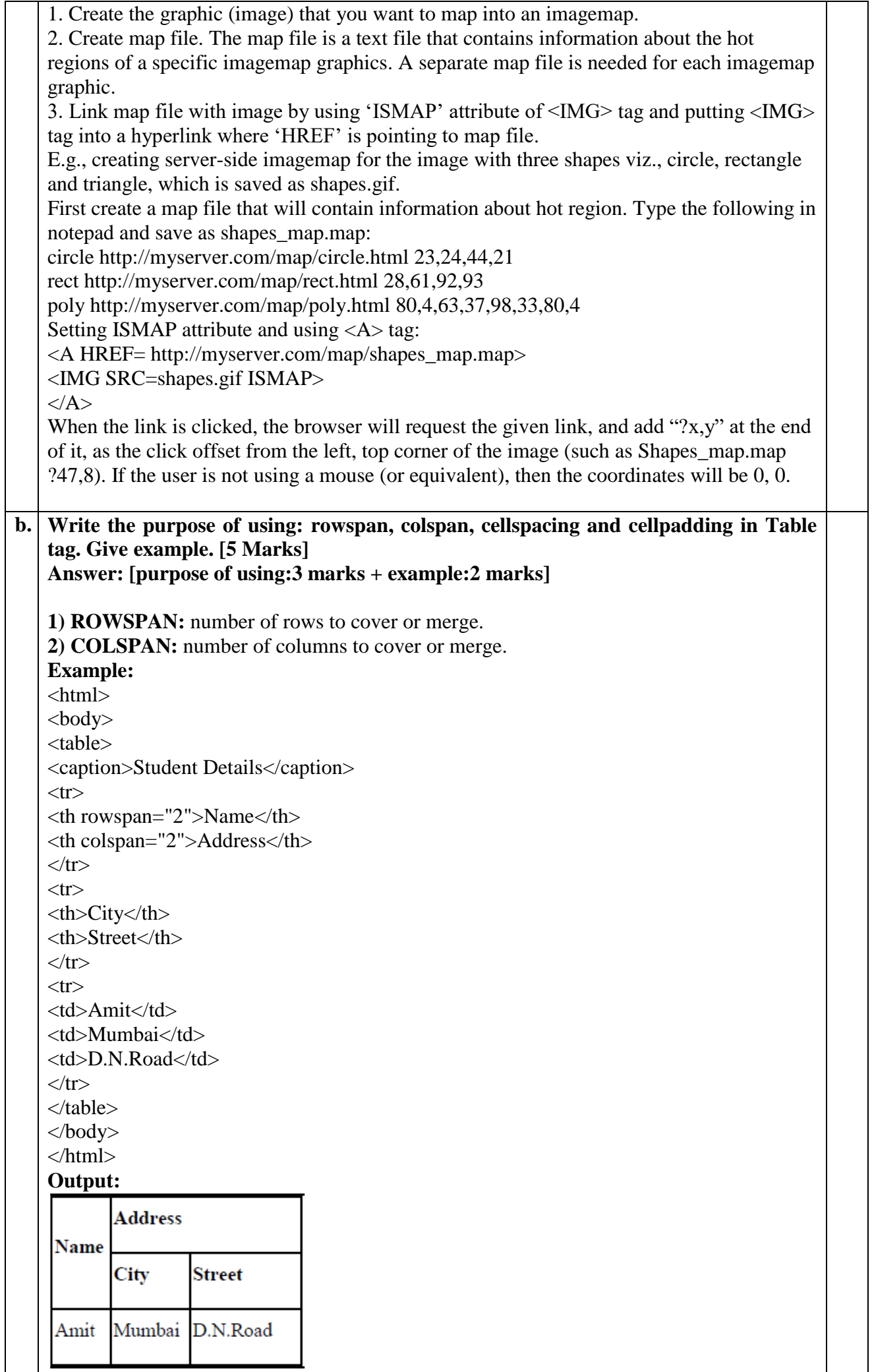

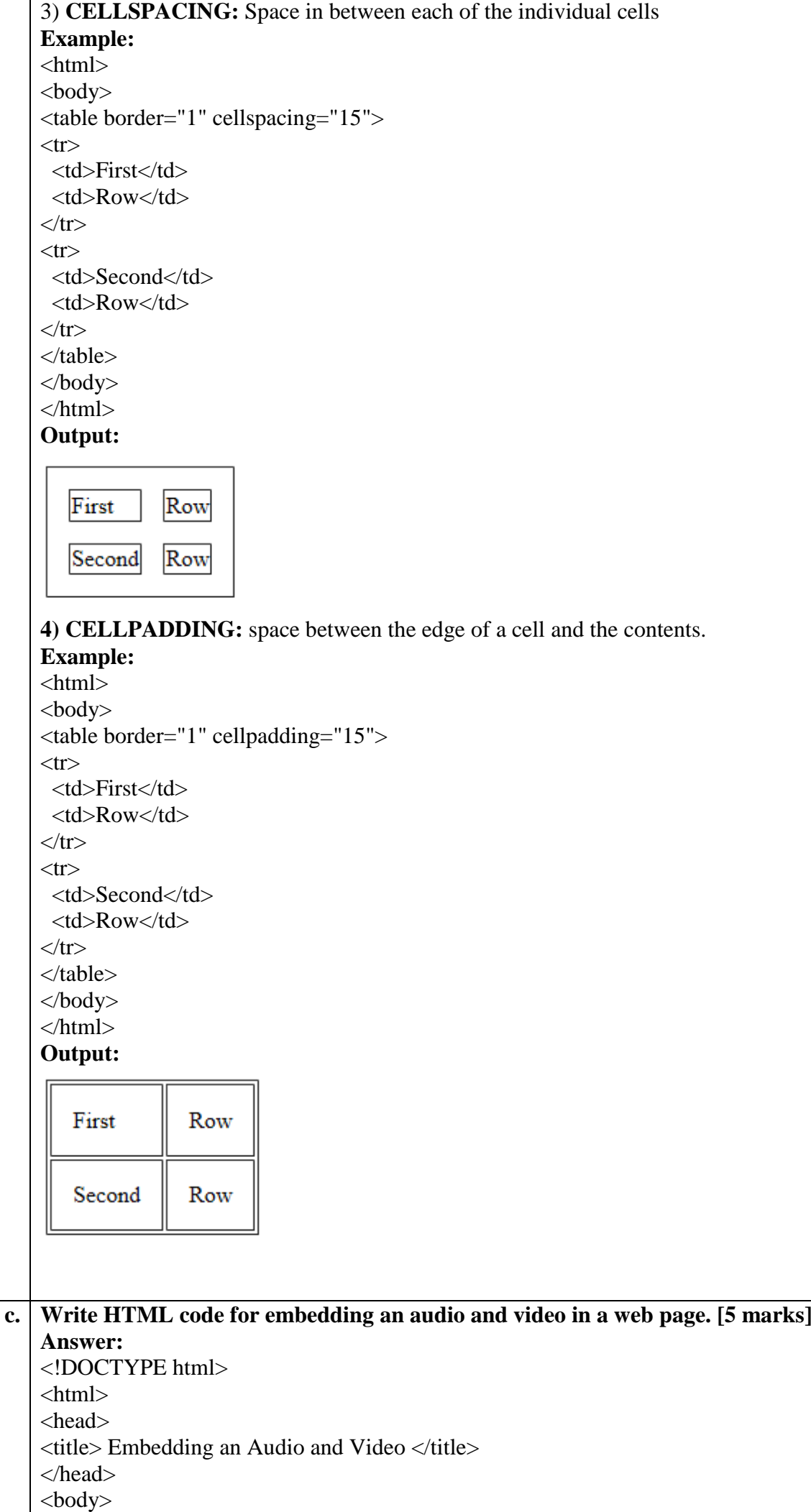

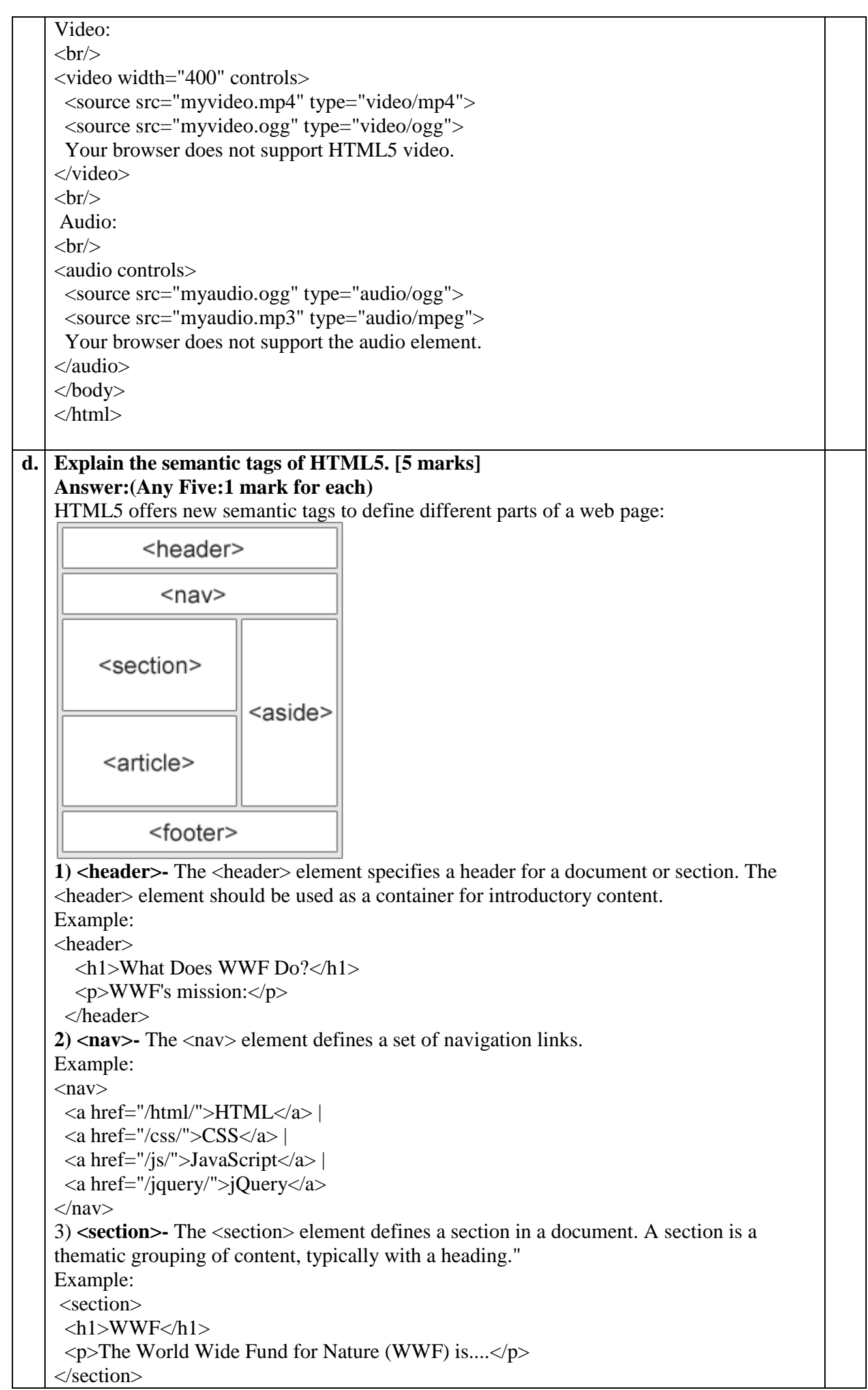

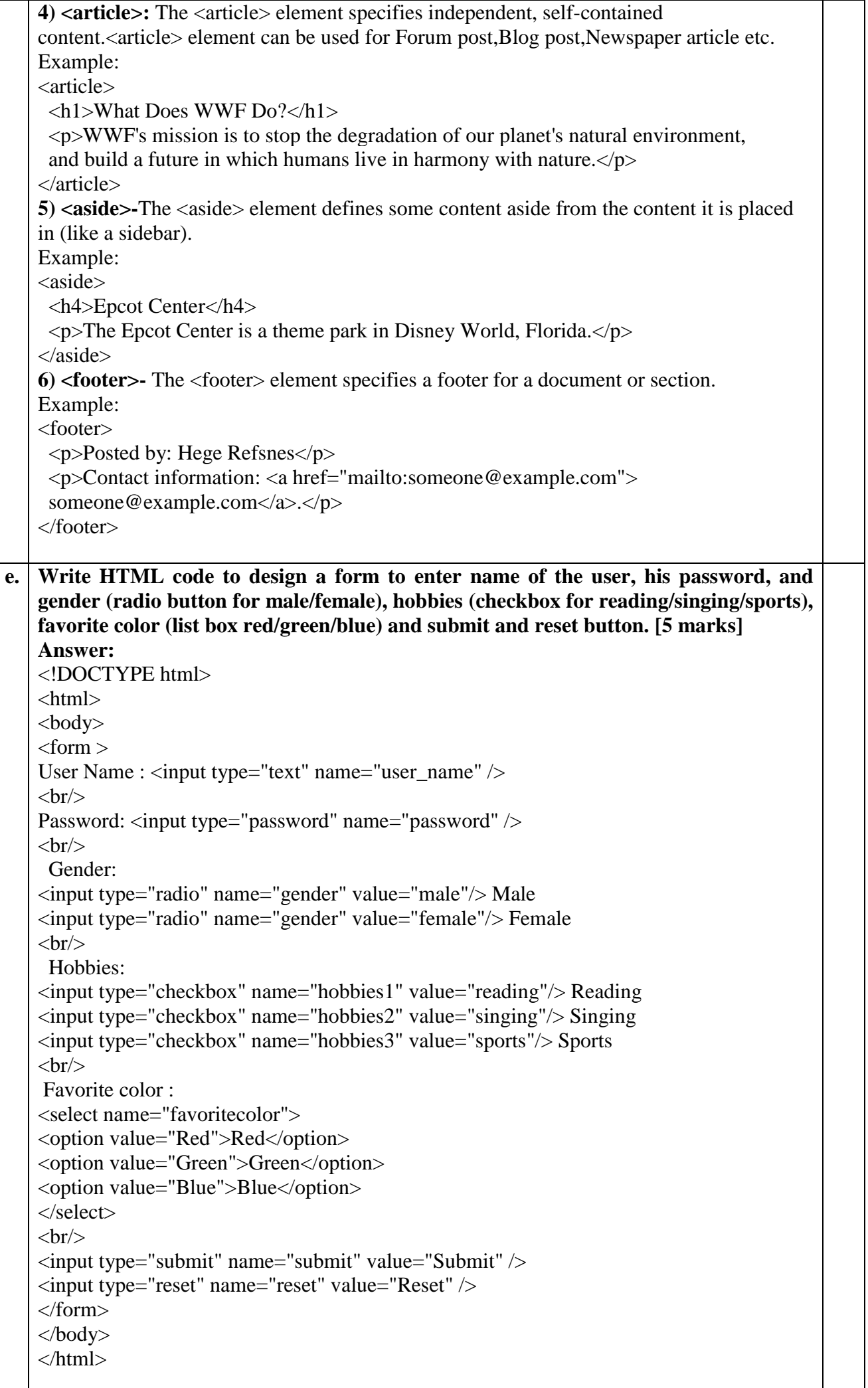

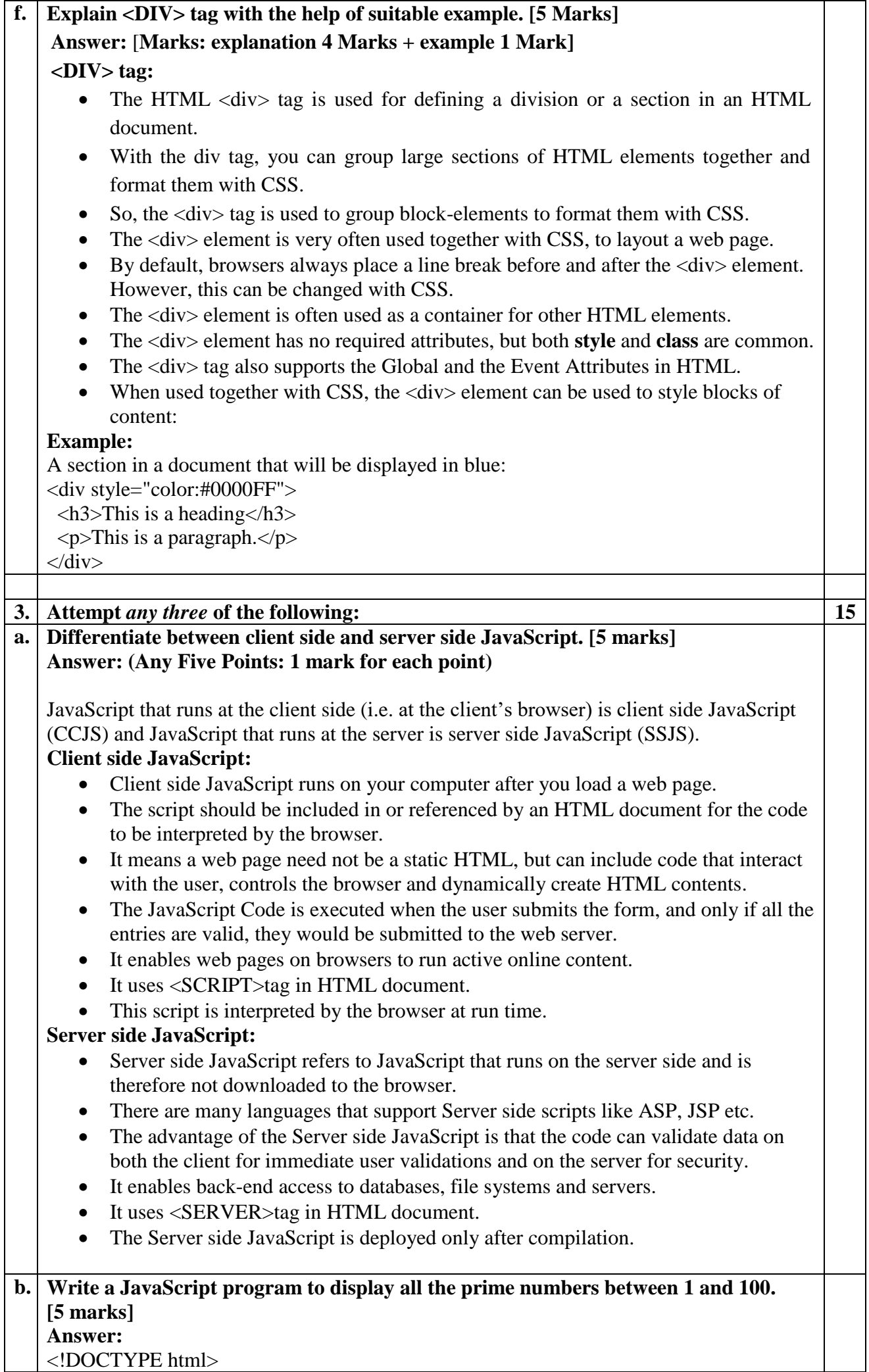

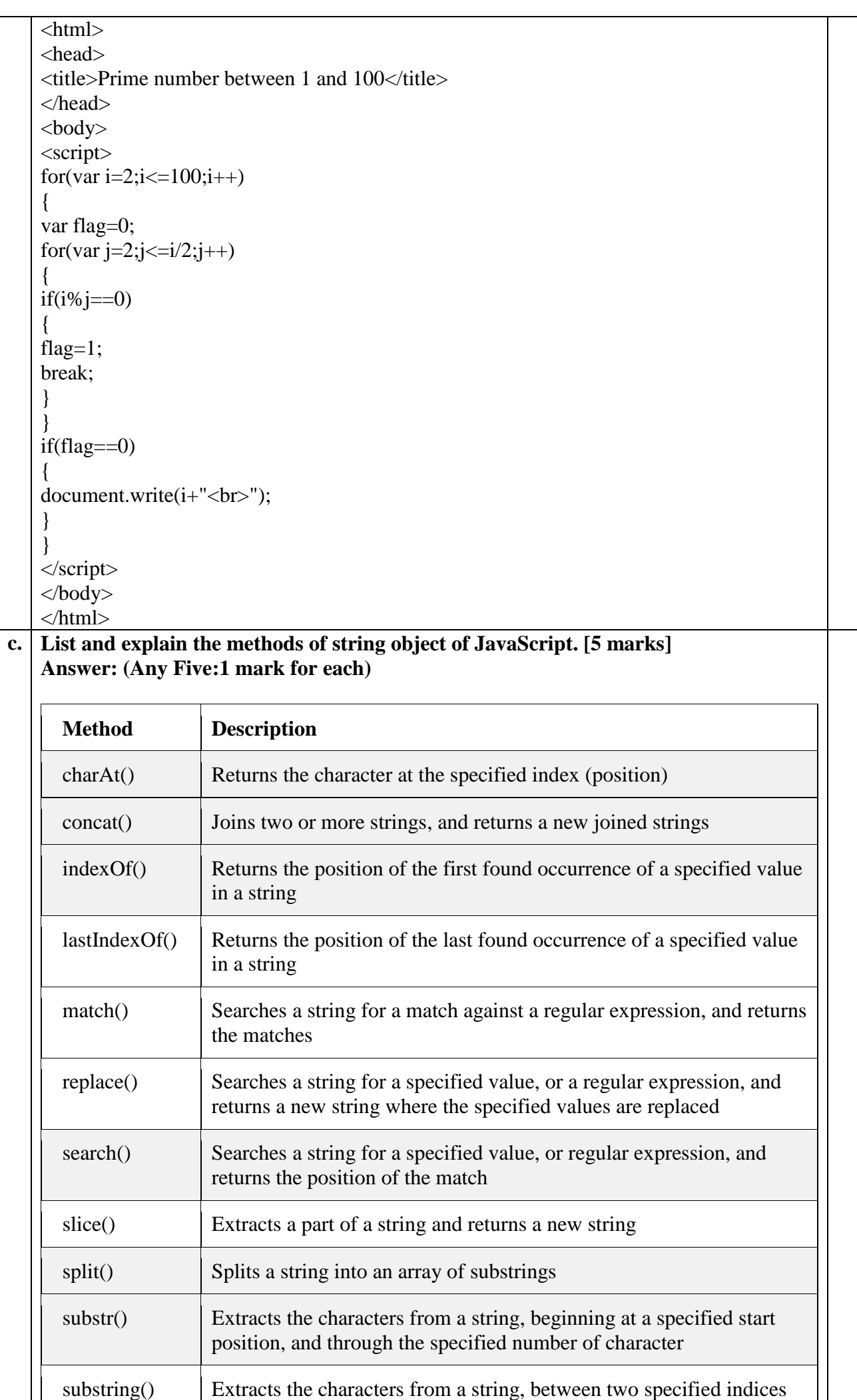

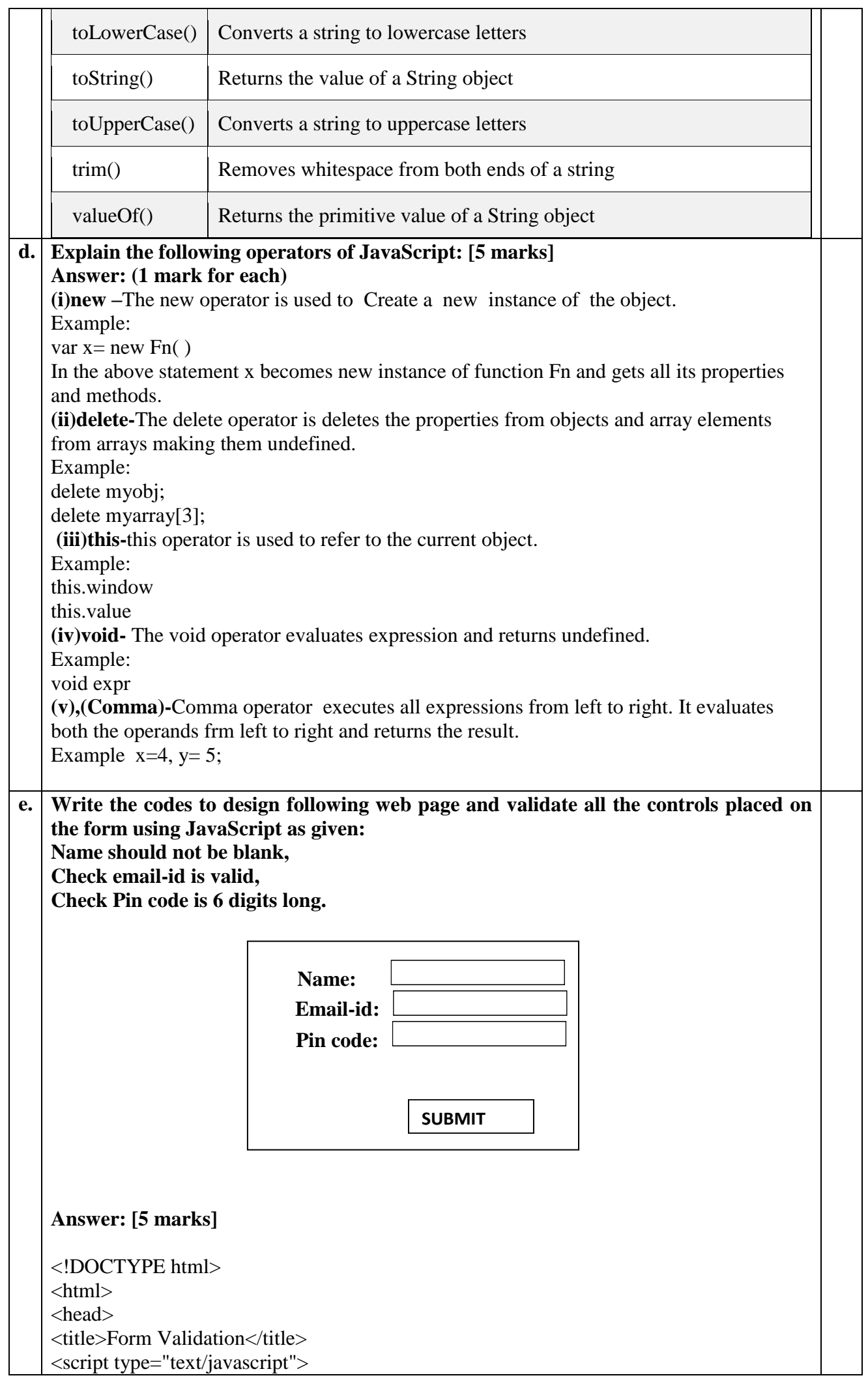

```
function validate()
{
if( document.myForm.Name.value == "" )
{
alert( "Please enter your name!" );
document.myForm.Name.focus();
return false;
}
email=document.myForm.EMail.value;
if( email == ")
{
alert( "Please provide your Email-id" );
document.myForm.EMail.focus();
return false;
}
var x=email.indexOf("@");
var y=email.indexOf(".");
if((x<1)||(y<x+2)||(y+2)=x.length){
alert("Enter username@domain");
document.myForm.EMail.focus();
return false;
}
if( document.myForm.Pincode.value == "" ||isNaN( document.myForm.Pincode.value ) ||
document.myForm.Pincode.value.length != 6)
{
alert( "Please enter 6 digit Pin code" );
document.myForm.Pincode.focus();
return false;
}
return(true);
}
</script>
</head>
<body>
<form name="myForm" onsubmit="return(validate());">
<table>
<tr><td align="right">Name:</td>
<td><input type="text" name="Name" /></td>
\langle tr \rangle<tr><td align="right">Email-id:</td>
<td><input type="text" name="EMail" /></td>
\langle tr \rangle<tr><td align="right">Pin code:</td>
<td><input type="text" name="Pincode" /></td>
\langle tr \rangle<tr><td align="right"></td>
<td><input type="submit" value="Submit" /></td>
\langle ttr></table>
</form>
</body>
</html>
```
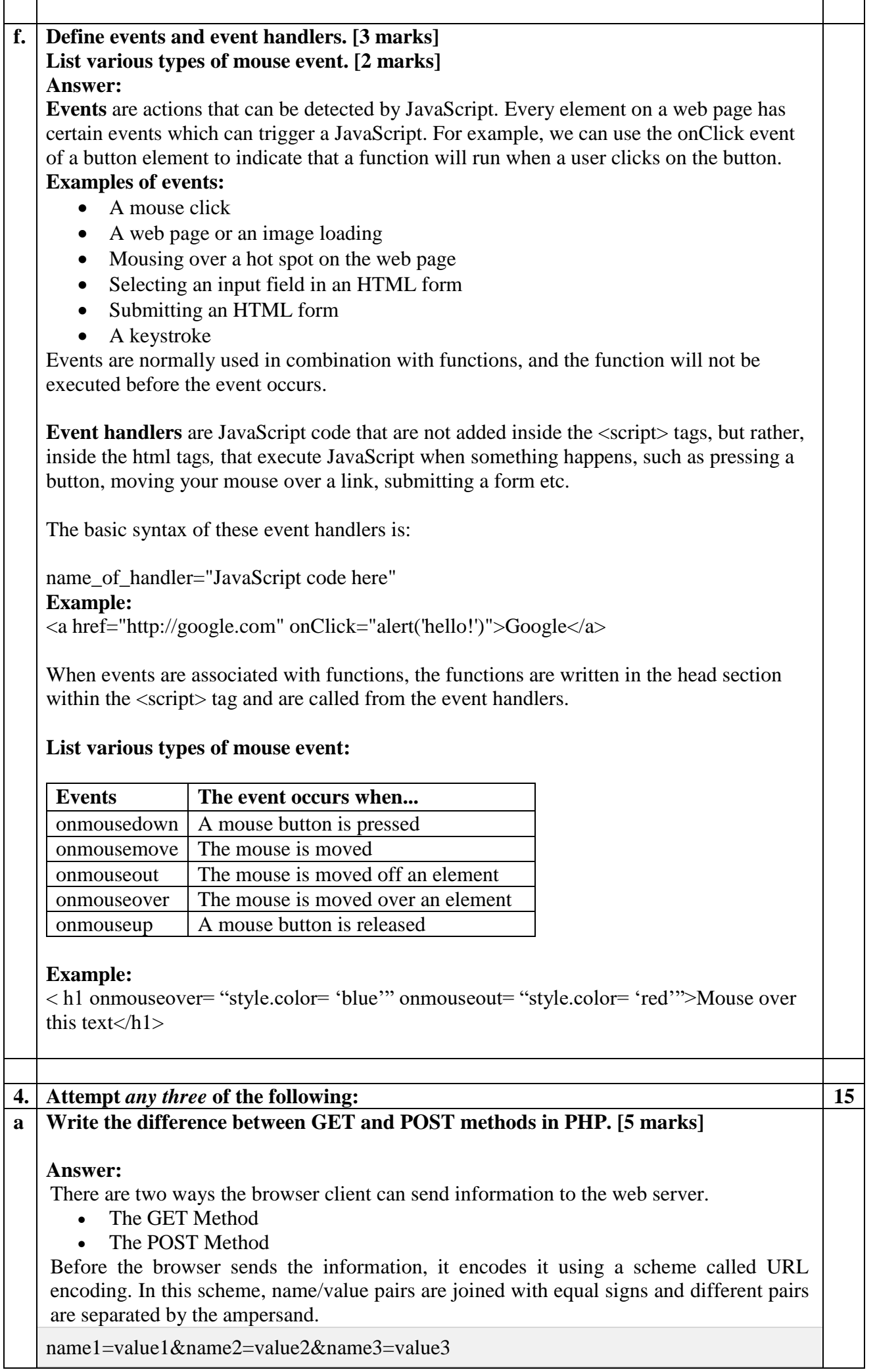

#### **The GET Method:-**

The GET method sends the encoded user information appended to the page request. The page and the encoded information are separated by the **?** character.

http://www.test.com/index.htm?name1=value1&name2=value2

- The GET method produces a long string that appears in your server logs, in the browser's Location: box.
- The GET method is restricted to send upto 1024 characters only.
- Never use GET method if you have password or other sensitive information to be sent to the server.
- GET can't be used to send binary data, like images or word documents, to the server.
- The data sent by GET method can be accessed using QUERY\_STRING environment variable.
- The PHP provides **\$\_GET** associative array to access all the sent information using GET method.

#### **Example:**

```
<html>
```

```
<body>
<form action="welcome_get.php" method="get">
Name: <input type="text" name="name"><br>
E-mail: \langleinput type="text" name="email">\langlebr>
<input type="submit">
</form>
</body>
</html>
"welcome_get.php":
<html>
<body>
Welcome <?php echo $ GET["name"]; ?> < br>
Your email address is: <?php echo $_GET["email"]; ?>
</body>
</html>
```
## **The POST Method:-**

The POST method transfers information via HTTP headers. The information is encoded as described in case of GET method and put into a header called QUERY\_STRING.

- The POST method does not have any restriction on data size to be sent.
- The POST method can be used to send ASCII as well as binary data.
- The data sent by POST method goes through HTTP header so security depends on HTTP protocol. By using Secure HTTP you can make sure that your information is secure.
- The PHP provides **\$ POST** associative array to access all the sent information using POST method.

### **Example:**

```
<html>
       <body>
       <form action="welcome.php" method="post">
       Name: \langle \text{input type}="text" name="name">\langle \text{br} \rangleE-mail: <input type="text" name="email"><br>
       <input type="submit">
       </form>
       </body>
       </html>
"welcome.php":
<html>
<body>
```

```
Welcome <?php echo $_POST["name"]; ?><br>
    Your email address is: <?php echo $_POST["email"]; ?>
    </body>
    </html>
b Explain different types of arrays available in PHP. [5 marks]
    Answer:
    In PHP, there are three types of arrays:
    1)Numeric/Indexed arrays are Arrays with a numeric index.
    There are two ways to create indexed arrays:
    The index can be assigned automatically (index always starts at 0), like this:
    $cars = array("Volvo", "BMW", "Toyota");
    or the index can be assigned manually:
    \text{Scars}[0] = \text{"Volvo";}\text{Scars}[1] = "BMW";\text{Scars}[2] = \text{"Toyota";2) Associative arrays are arrays that use named keys that you assign to them.
    There are two ways to create an associative array:
    \text{Page} = \text{array}("Peter" \Rightarrow "35", "Ben" \Rightarrow "37", "Joe" \Rightarrow "43");or:
    \text{Sage}['Peter'] = "35";
    \text{Sage}['Ben'] = "37";
    \text{Page}['Joe'] = "43";
    The named keys can then be used in a script:
    \langle?php
    \text{Page} = \text{array}("Peter" => "35", "Ben" => "37", "Joe" => "43");echo "Peter is " . $age['Peter'] . " years old.";
    ?>
    3) Multidimensional array is an array containing one or more arrays.
    PHP understands multidimensional arrays that are two, three, four, five, or more levels 
    deep. The dimension of an array indicates the number of indices you need to select an 
    element.
        • For a two-dimensional array you need two indices to select an element
        • For a three-dimensional array you need three indices to select an element
    We can store the data from the table above in a two-dimensional array, like this:
    \text{Scars} = \text{array}(
     array("Volvo",22,18),
     array("BMW",15,13),
     array("Saab",5,2),
     array("Land Rover",17,15)
     );
    Now the two-dimensional $cars array contains four arrays, and it has two indices: row and 
    column.
    To get access to the elements of the $cars array we must point to the two indices (row and 
    column):
    Example:
    \langle?php
    echo $cars[0][0].": In stock: ".$cars[0][1].", sold: ".$cars[0][2].".<br>";
    echo $cars[1][0].": In stock: ".$cars[1][1].", sold: ".$cars[1][2].".<br>";
    echo $cars[2][0].": In stock: ".$cars[2][1].", sold: ".$cars[2][2].".<br>";
    echo $cars[3][0].": In stock: ".$cars[3][1].", sold: ".$cars[3][2].".<br>";
    ?>
```
### **c Write a PHP program to demonstrate the use of different string functions. [5 marks] Answer: (Any Five:1 mark for each)**  $\langle$ ?php echo strlen("Hello"); echo "<br/> ">"; echo strchr("Hello world!","world"); echo "<br/>show": echo str\_replace("world","Peter","Hello world!"); echo "<br/>show": echo str\_word\_count("Hello world!"); echo "<br/> ">"; echo strpos("I love php, I love php too!","php"); echo " $\text{br}$ "; echo substr\_count("Hello world. The world is nice","world"); echo "<br/>show": echo substr("Hello world",6); echo "<br>"; echo strtolower("HELLO WORLD."); echo "<br/>show": echo strtoupper("hello world."); echo "<br/>\*): echo strcmp("Hello world!","Hello world!"); echo "<br>"; echo strcasecmp("Hello world!","Hello world!"); ?> **Output:** 5 world! Hello Peter!  $\mathcal{L}$ 7 2 world hello world. HELLO WORLD. 0 0 **d Explain error handling in PHP. [5 marks] Answer:** The default error handling in PHP is very simple. An error message with filename, line number and a message describing the error is sent to the browser. When creating scripts and web applications, error handling is an important part. If your code lacks error checking code, your program may look very unprofessional and you may be open to security risks. Different error handling methods: • Simple "die()" statements • Custom errors and error triggers • Error reporting **Basic Error Handling: Using the die() function** The die() function is used to check the code for errors, display appropriate error messages and exit the script. For example in the following program,the code checks to see if the welcome.txt file is found. if the file does not exist you get an error like this: File not found.

```
\langle?php
```

```
if(!file_exists("welcome.txt")) {
  die("File not found");
} else {
  $file=fopen("welcome.txt","r");
}
```

```
?>
```
## **Creating a Custom Error Handler**

Creating a custom error handler is quite simple. We simply create a special function that can be called when an error occurs in PHP.

This function must be able to handle a minimum of two parameters (error level and error message) but can accept up to five parameters (optionally: file, line-number, and the error context):

**Syntax** 

error\_function(error\_level,error\_message,error\_file,error\_line,error\_context)

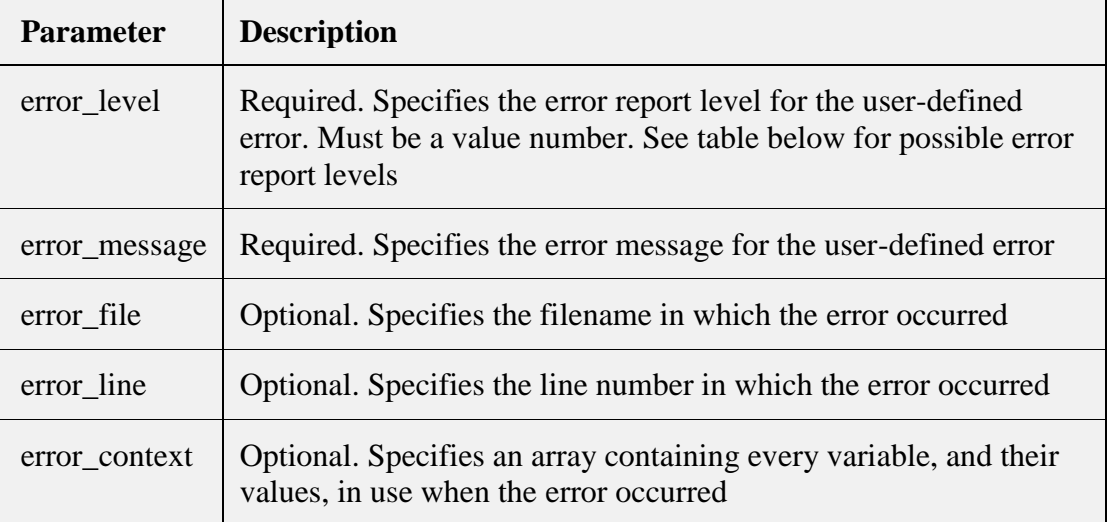

### **Example:**

```
function customError($errno, $errstr) {
     echo "<br/>b>Error:</b> [$errno] $errstr<br/>>br>";
      echo "Ending Script";
      die();
    }
    The code above is a simple error handling function. When it is triggered, it gets the error 
    level and an error message. It then outputs the error level and message and terminates the 
    script.
    Testing the error handler by trying to output variable that does not exist:
    \langle?php
    //error handler function
    function customError($errno, $errstr) {
     echo "<br/>b>Error:</b> [$errno] $errstr";
    }
   //set error handler
    set_error_handler("customError");
   //trigger error
    echo($test);
    ?>
    Output:
    Error: [8] Undefined variable: test
e Write a short note on variables in PHP. [5 marks]
    Answer:
```
As with other programming languages, PHP allows you to define variables. In PHP there

are several variable types, but the most common is called a String. It can hold text and numbers. All strings begin with a \$ sign. To assign some text to a string you would use the following code:

 $$text = "welcome to my website."$ ;

This is quite a simple line to understand, everything inside the quotation marks will be assigned to the string. You must remember a few rules about strings:

1. Strings are case sensitive so \$Text is not the same as \$text

2. String names can contain letters, numbers and underscores but cannot begin with a number or underscore.

When assigning numbers to strings you do not need to include the quotes so:  $Semp$  id = 456

would be allowed.

## **Variable Types**

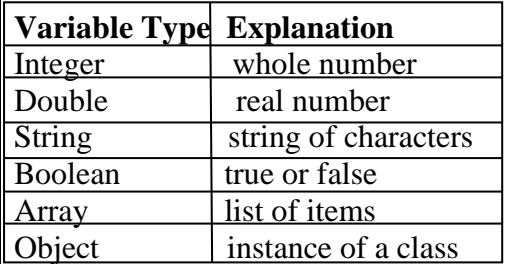

PHP is weakly typed, meaning that variables do not need to be assigned a type (E.g., Integer) at the time they are declared. Rather, the type of a PHP variable is determined by the value the variable holds and the way in which it is used. PHP Code:

 $\langle$ ?php

\$hello = "Hello World!";

 $a_$ text{number} = 4;

 $\text{SanotherNumber} = 8$ :

?>

Note: PHP does not require variables to be declared before being initialized.

### **Variable Naming Conventions:**

There are a few rules that you need to follow when choosing a name for your PHP variables.

1. PHP variables must start with a letter or underscore "\_".

2. PHP variables may only be comprised of alpha-numeric characters and underscores. a-z,  $A-Z$ , 0-9, or  $\overline{\phantom{a}}$ .

3. Variables with more than one word should be separated with underscores. \$my\_variable

4. Variables with more than one word can also be distinguished with capitalization. \$myVariable

## **f Write a PHP program to create one dimensional array. [5 marks] Answer:**

```
\langle?php
\text{Scars} = \text{array}('Volvo', "BMW", "Tovota").echo "I like " . $cars[0] . ", " . $cars[1] . " and " . $cars[2] . ".";
echo "<br/>show":
echo count($cars);
echo "<br/>show":
\text{Sarrlength} = \text{count}(\text{Scars});
for(x = 0; x < $arrlength; x +)
{
echo $cars[$x];
echo "<br/> \langlebr>";
}
?>
```

```
Output:
```
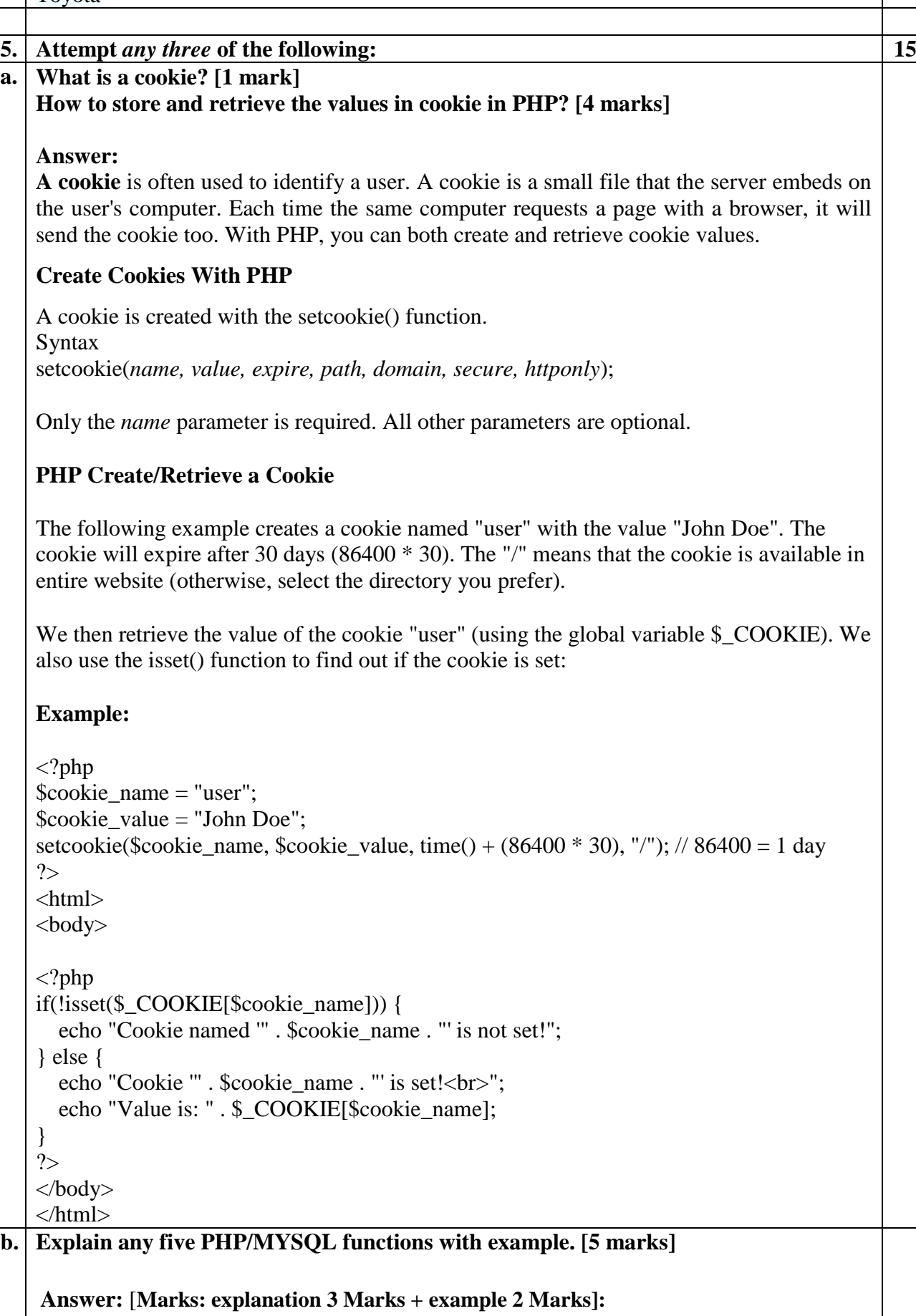

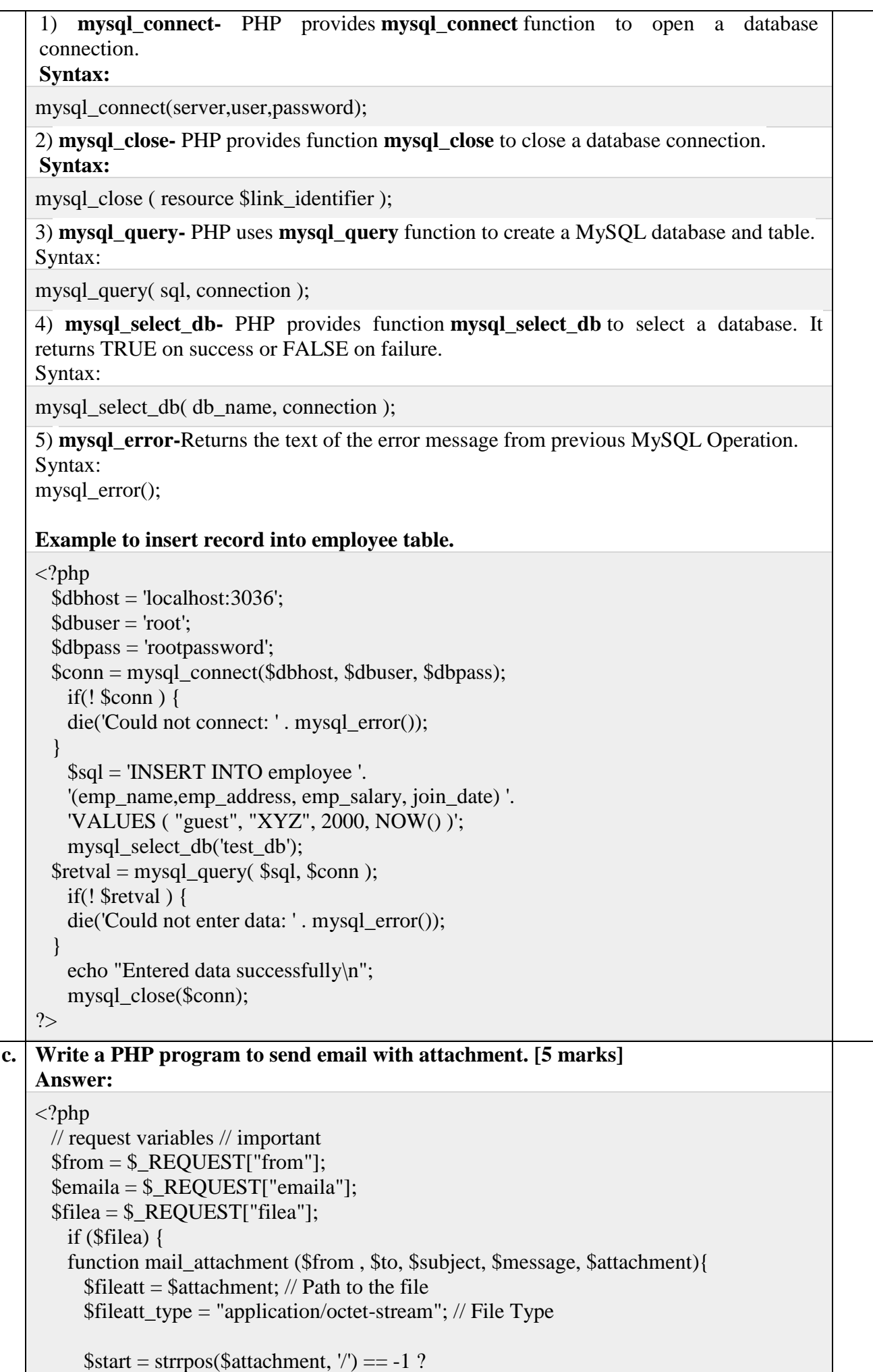

strrpos(\$attachment, '//') : strrpos(\$attachment, '/')+1;

```
 $fileatt_name = substr($attachment, $start,
        strlen($attachment)); // Filename that will be used for the file as the attachment 
      $email from = $from; // Who the email is from
       $subject = "New Attachment Message";
      $email_subject = \text{subject}; // The Subject of the email
      $email txt = $message; // Message that the email has in it$email to = $to; // Who the email is to
      Sheaders = "From:".\$file = foren($fileatt, 'rb');\delta_{\text{data}} = \text{freq}(\text{file}, \text{filesize}(\text{file})); fclose($file);
      $msg_txt="\n\n You have recieved a new attachment message from $from";
      $semi_rand = md5(time());
       $mime_boundary = "==Multipart_Boundary_x{$semi_rand}x";
      $headers \equiv "\nMIME-Version: 1.0\n" . "Content-Type: multipart/mixed;\n" . "
        boundary=\"{$mime_boundary}\"";
      \text{Semail } txt = \text{Smsg } txt;$email_message .= "This is a multi-part message in MIME format.\ln\ln".
         "--{$mime_boundary}\n" . "Content-Type:text/html; 
       charset = \iota"iso-8859-1\iota"\iota" . "Content-Transfer-Encoding: 7bit\iotan'" .
       \text{Semail }txt. \text{``\n''}\n $data = chunk_split(base64_encode($data));
       $email_message .= "--{$mime_boundary}\n" . "Content-Type: {$fileatt_type};\n" .
         " name = \"{$fileatt_name}\"\n" . //"Content-Disposition: attachment;\n" . 
       //" filename = \langle \langle \cdot \rangle {$fileatt_name}\langle \langle \cdot \rangle \ranglen" . "Content-Transfer-Encoding:
       base64\n\n" . $data . "\n\n" . "--{$mime_boundary}--\n";
       $ok = mail($email_to, $email_subject, $email_message, $headers);
       if(\deltaok) {
        echo "File Sent Successfully.";
        unlink($attachment); // delete a file after attachment sent.
       }else {
        die("Sorry but the email could not be sent. Please go back and try again!");
       }
     }
     move_uploaded_file($_FILES["filea"]["tmp_name"],
       'temp/'.basename($_FILES['filea']['name']));
   mail_attachment("$from", "youremailaddress@gmail.com",
       "subject", "message", ("temp/".$_FILES["filea"]["name"]));
  }
\gamma<html>
  <head>
    \langle \text{script} \rangle function CheckData45() {
        with(document.filepost) {
         if(filea.value ! = "") {
            document.getElementById('one').innerText =
              "Attaching File ... Please Wait";
 }
```
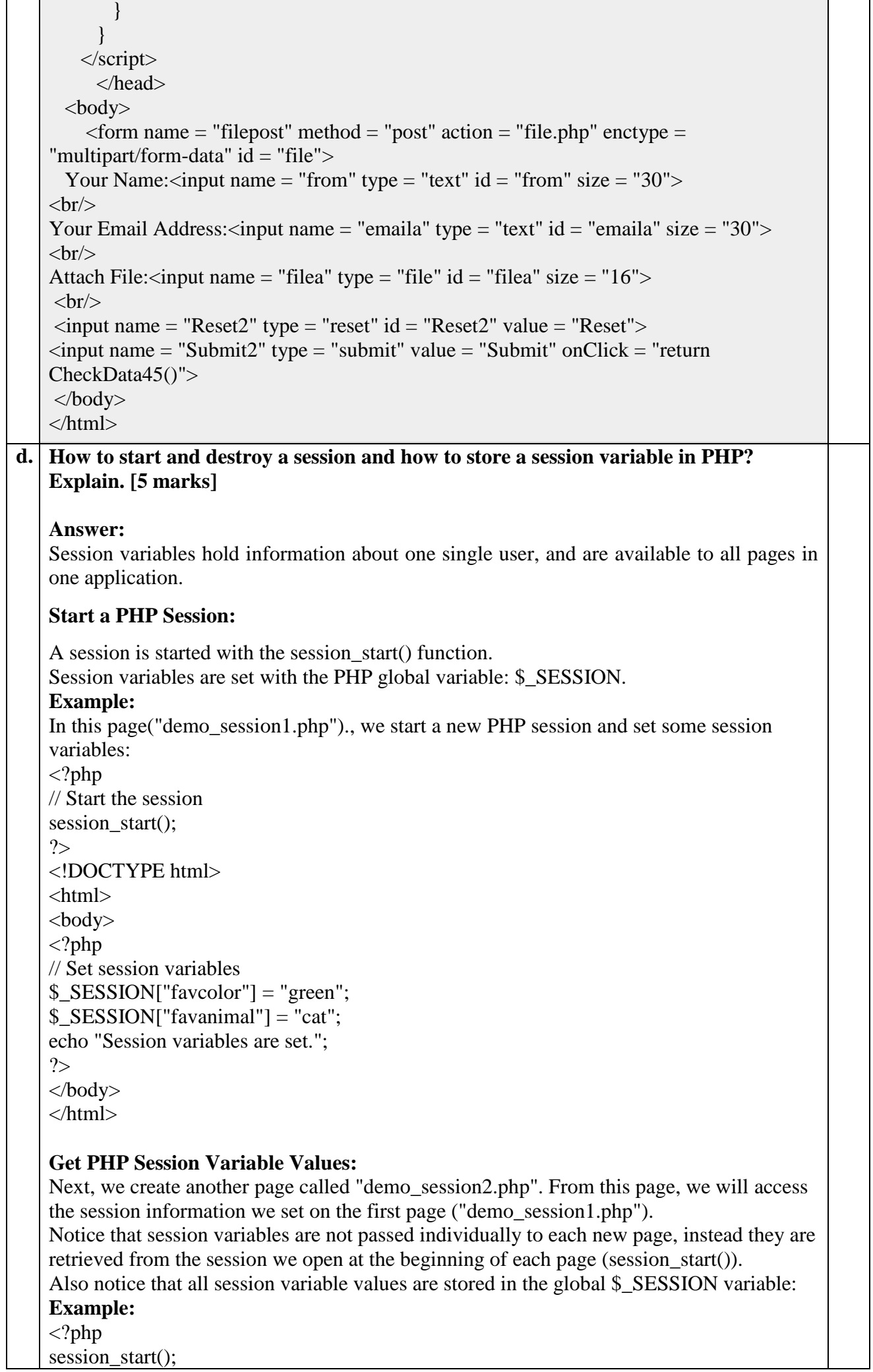

 $\top$ 

٦

 $\Gamma$ 

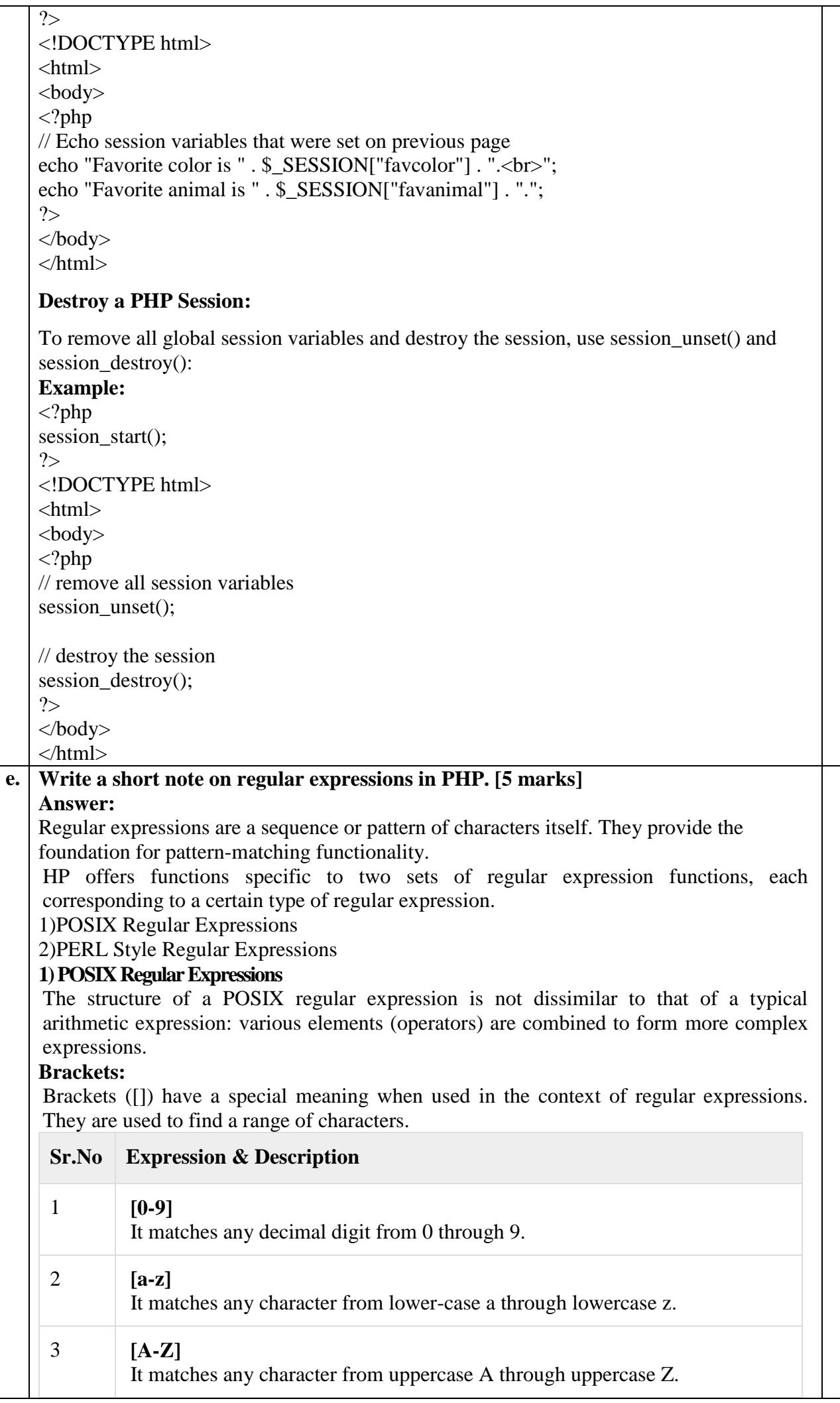

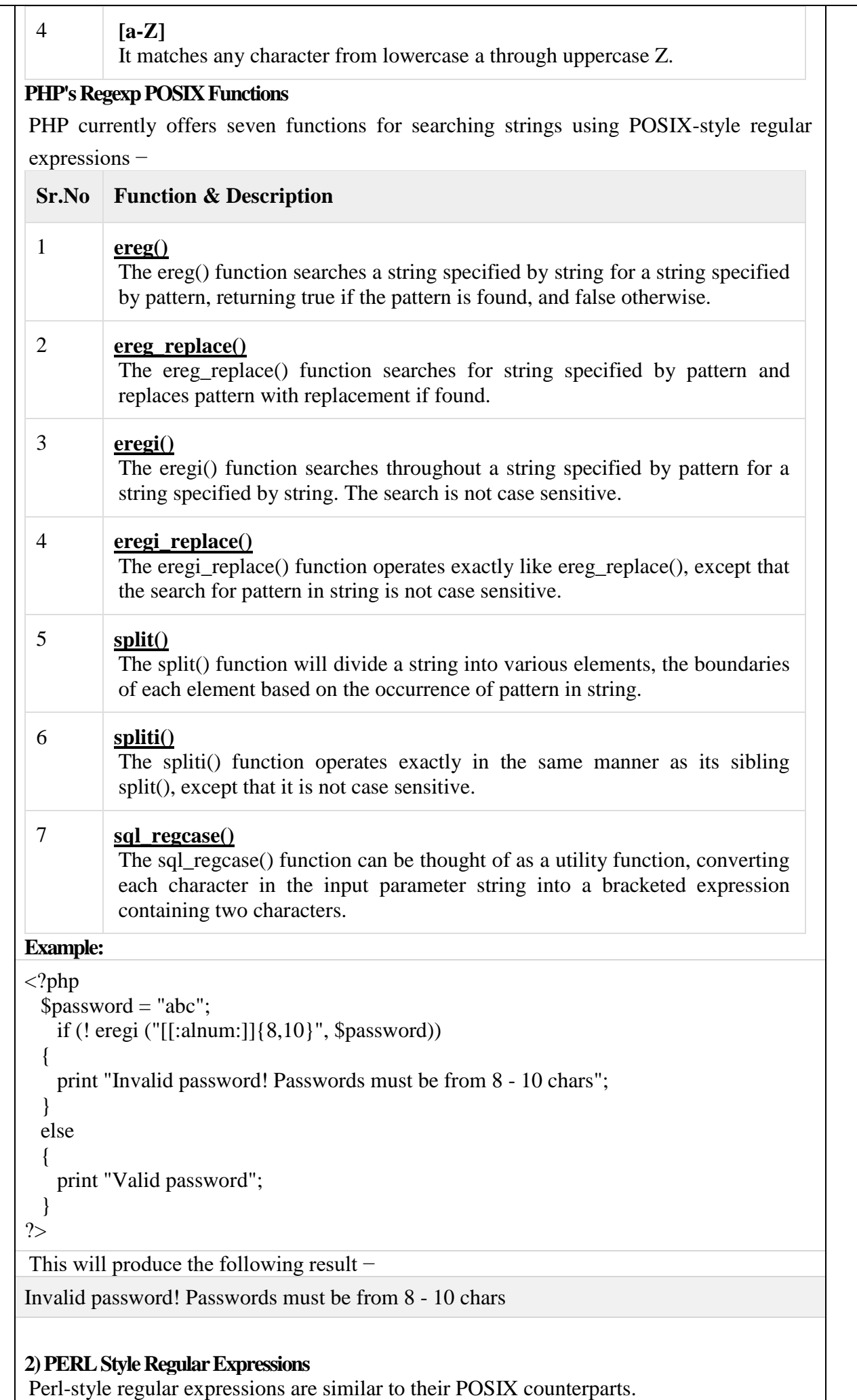

**Meta characters**

A meta character is simply an alphabetical character preceded by a backslash that acts to give the combination a special meaning.

Following is the list of meta characters which can be used in PERL Style Regular Expressions.

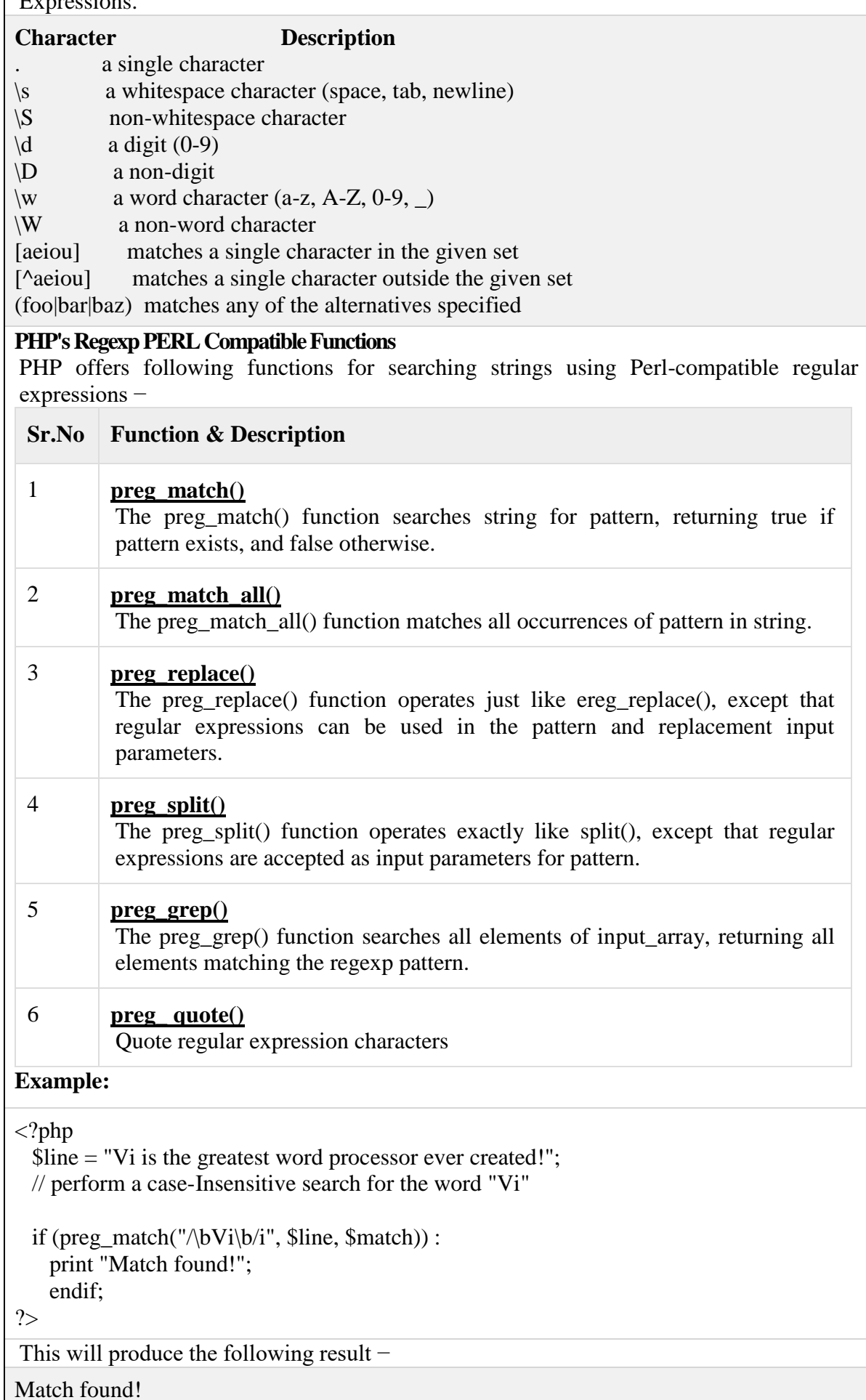

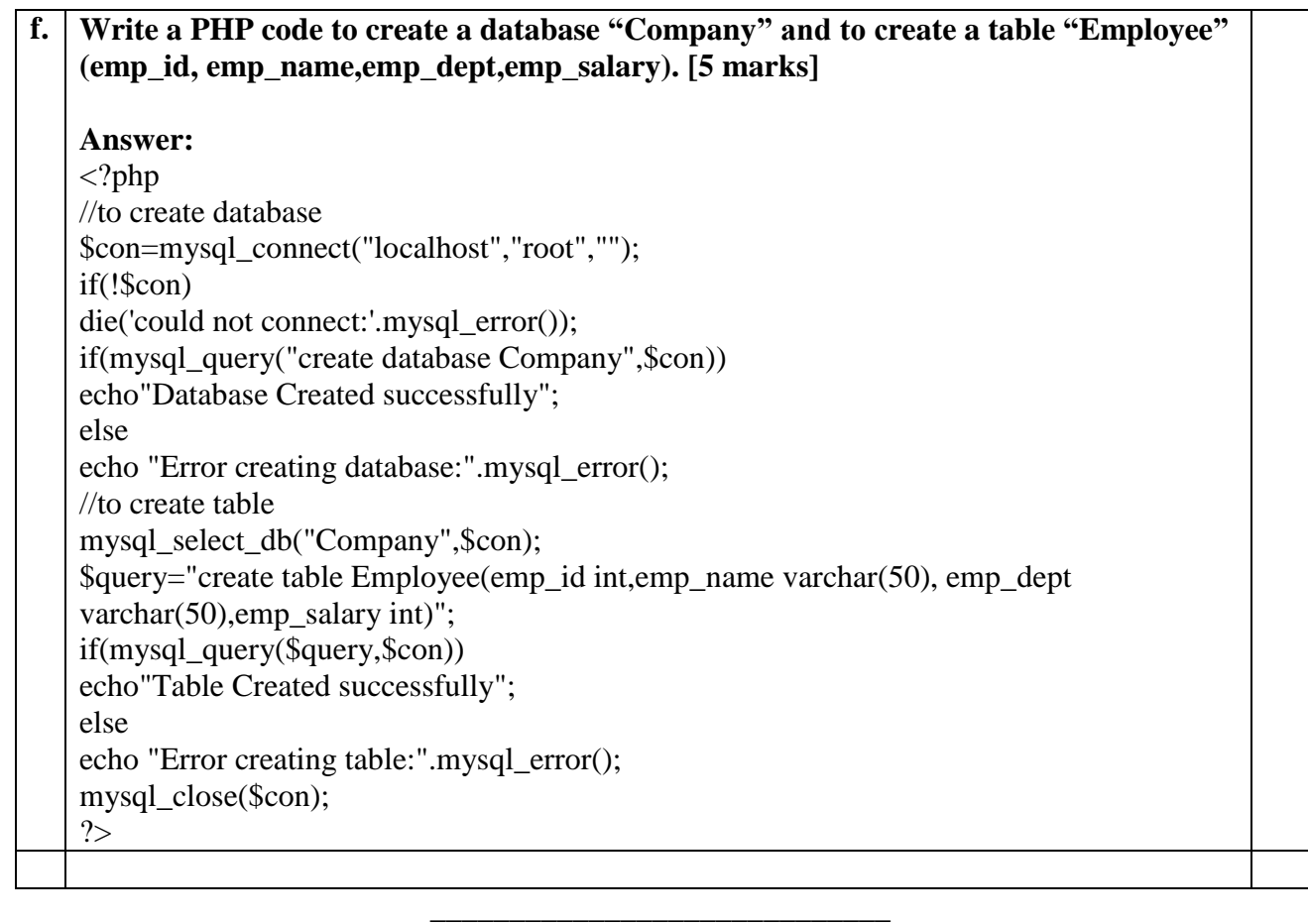